# **Adobe Photoshop 2022 (version 23) Download**

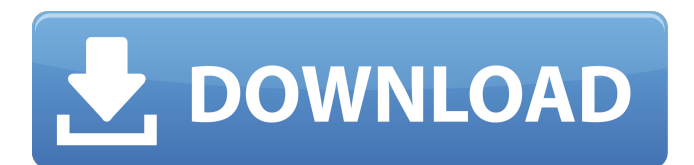

#### **Adobe Photoshop 2022 (version 23) Crack+ Free Download**

\* \*\*The Adobe software suite\*\* of applications includes Photoshop, InDesign, Illustrator, Flash, Dreamweaver, and Acrobat Reader. You can also add and use the free Adobe Reader, which converts PDF files into editable forms. The suite is sold in packages with many applications; you can also buy individual pieces, which include several of the applications. Adobe offers free trials for some of its software products.

#### **Adobe Photoshop 2022 (version 23) Crack**

Adobe Photoshop is an amazing software suite consisting of 3 main applications: Photoshop CC, Photoshop CS6 & Photoshop CS5, which is part of the product Adobe Photoshop Creative Suite. Adobe Photoshop is the best software for digital imaging editing, and a wide array of additional functionality and presets are also available for a variety of purposes, including the creation of art. The software offers powerful tools such as filters, layers, selection tools, the ability to work with bitmap and vector graphics, and tools for image manipulation, composition, and color and lighting. Adobe Photoshop (via plugins and the integrated Bridge software) is the only color imaging software that gives you control over both color and exposure when editing your images. Users of the software can create complex image compositions from a single click or drag and drop. Photoshop users have access to a large number of innovative plug-ins and filters, enabling users to perform a variety of tasks, including retouching; creating special effects and special effects such as cartoon and motion filters; enhancing and cutting edges; adding text, special effects, and typography; and modifying the look of both photos and digital images. Adobe Photoshop is the best software for digital imaging editing, and a wide array of additional functionality and presets are also available for a variety of purposes, including the creation of art. The software offers powerful tools such as filters, layers, selection tools, the ability to work with bitmap and vector graphics, and tools for image manipulation, composition, and color and lighting. Adobe Photoshop (via plugins and the integrated Bridge software) is the only color imaging software that gives you control over both color and exposure when editing your images. Adobe Photoshop is the best software for digital imaging editing, and a wide array of additional functionality and presets are also available for a variety of purposes, including the creation of art. The software offers powerful tools such as filters, layers, selection tools, the ability to work with bitmap and vector graphics, and tools for image manipulation, composition, and color and lighting. Adobe Photoshop (via plugins and the integrated Bridge software) is the only color imaging software that gives you control over both color and exposure when editing your images. Adobe Photoshop Elements is an alternative to traditional Photoshop. It is a graphics editor for photographers, image editors and hobbyists. It contains most of the features of the professional version but with fewer features and a simpler user interface. Adobe Photoshop Elements is a drawing and design 388ed7b0c7

### **Adobe Photoshop 2022 (version 23) Keygen Full Version (2022)**

Q: Need help integrating google-plus into website I am attempting to use the google API and javascript to create a button that redirects the user to their Google+ profile when clicked. Right now I am just trying to get the button to display, but I get the following error: [blocked] The page at '' was loaded over HTTPS, but requested an insecure script ''. This request has been blocked; the content must be served over HTTPS. I am not sure what I am doing wrong here, other than the fact that all of the APIs I am attempting to use require me to first be signed into my account via a google service account. Google Plus Button for Website (function() { var po = document.createElement('script'); po.type = 'text/javascript'; po.async = true; po.src = "; var  $s =$ 

document.getElementsByTagName('script')[0]; s.parentNode.insertBefore(po, s); })(); A: You are trying to load the javascript resources from http, but the HTML page should be loaded from https. Try loading the script from https and then you should be good: Q: How to improve Foreach loop performance? I want to perform operations with a foreach loop for each object in the list. All the objects are the same type and have the same set of properties so I don't care

### **What's New In?**

Posts Tagged 'plastic surgery' On September 14, 2010, Andre 3000 updated his MySpace profile with a photo of himself wearing yet another hospital gown. Why? Because after a recent nose reduction surgery, he's got the cute little button on his nose as confirmation of his new, comfortable-looking and -looking-great-ness. On March 18, 2010, celebrities started sharing selfies via Twitter. But no you, just looking at these pictures on a retinal display. And these, you, don't even need a retina to see. On March 3, 2010, Egyptian politician and environmental activist Hassan Nafea (aka Hassan Siwek) shocked the world when he appeared on The Oprah Winfrey Show. And he didn't just appear, his head and neck did. He had a 25 percent reduction in circumference, including his nose, upper lip and part of his cheeks. Here is a photo of Siwek on the Oprah show: On December 12, 2009, Beyonce Knowles gave birth to her daughter, Blue Ivy. On February 5, 2010, Blue Ivy gave birth to her first cousin. Here is a photo of Blue Ivy in her tiny onesie: On June 18, 2010, Leonardo DiCaprio's brother, Giancarlo (aka Rick) posted a photo of his knee, where he needed the injections to cause the lateral opening of a bone cavity for an artificial knee joint. While Rick was recovering, he called his brother, Leonardo, to tell him about his open-knee predicament.The Israel Cancer Association (ICA) is delighted to announce that Anna Nachon, Director of the ICA, is the winner of the Ovarian Cancer and the Making An Informed Decision Together research/training grant. Dr. Nachon will carry out a research project on issues related to informed decision-making as part of the research project granted to the Ovarian Cancer Association of Canada as part of the Ovarian Cancer Partnership and Learning (OCPLA). The purpose of the present project is to develop an instrument to measure adherence to the International Ovarian Tumor Analysis (IOTA) inclusion criteria in an attempt to improve detection and mortality rates and reduce inequities in care and survival. Dr. Nachon is a gynecologic oncologist in New Delhi, India. She is also a postdoctoral fellow at the Cancer Treatment Centre of Harvard University, University of Mumbai,

## **System Requirements:**

Windows® 7/Vista/XP (32-bit) Mac OS® X v10.6.8 Intel® Core™ 2 Duo Processor 4 GB of RAM (6 GB for 32-bit Windows) 550 MB of available disk space for the installation DVD or USB thumb drive required for installation Media Type: Live DVD/CD Installation Language: English Compatible Laptop Models: Compatible Laptops Supported by this version: Dell Studio XPS 15z Sony VAIO VAIO F Series HP Compaq TC

Related links:

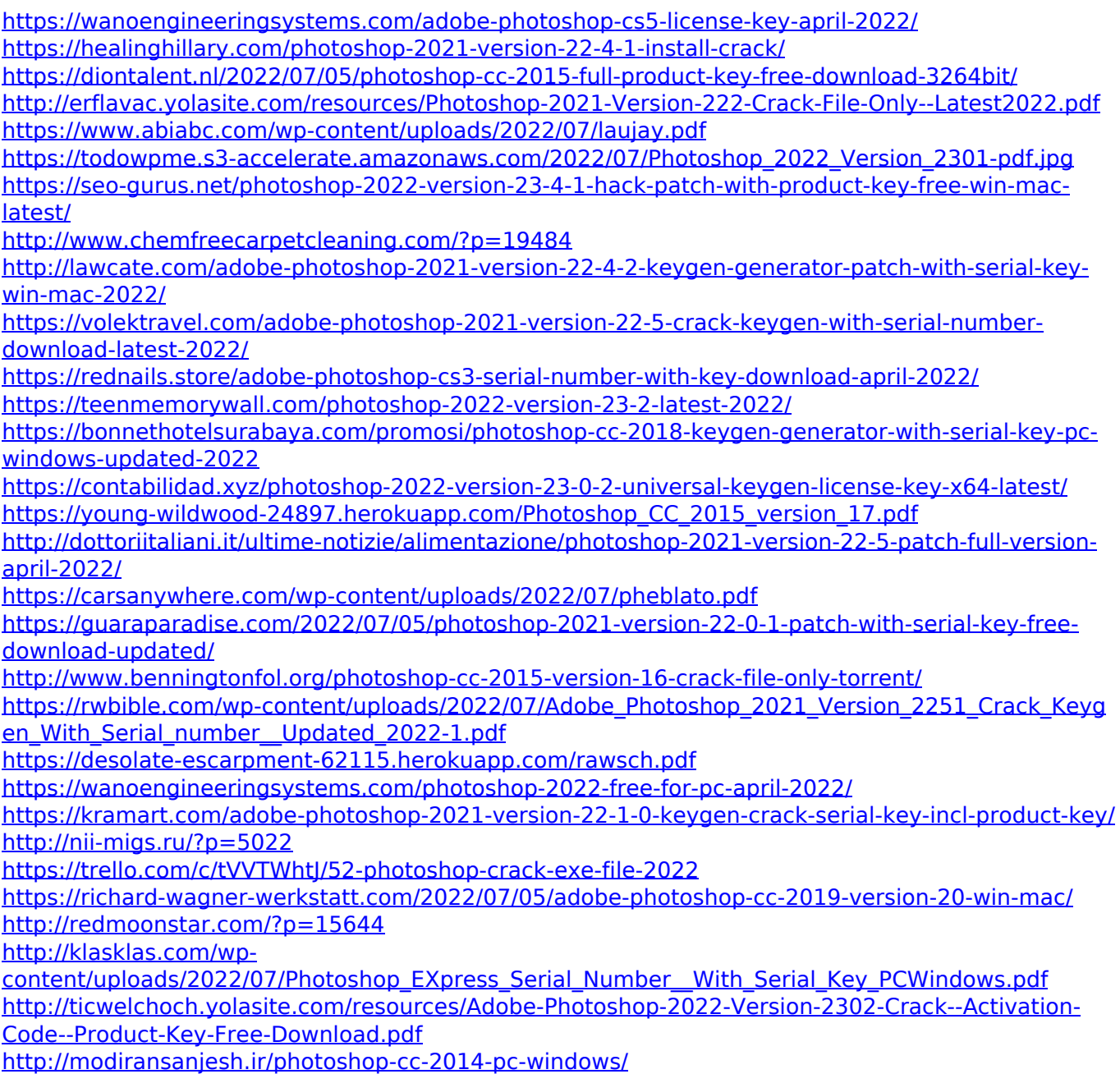